# - 2023 WINTROYES -**MOODLEMOOT**

### L'accompagnement des enseignants et des experts

EDITION #18

moodle

 $-e$ 

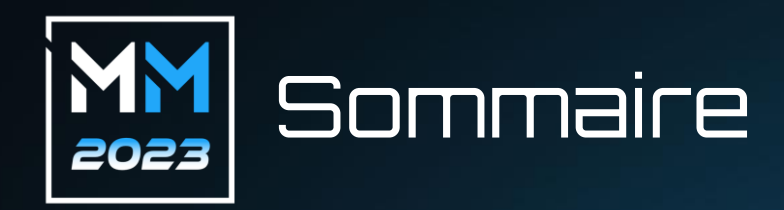

**Contextes** Pour qui, pourquoi ces dispositifs ?

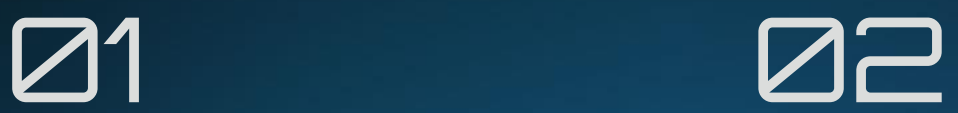

**Dispositifs** Description des dispositifs et de leur originalité

**Retours** Perception des dispositifs par les participants

**ZD** 

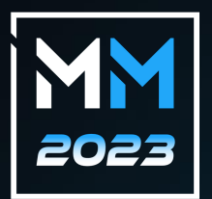

### Les établissements concernés

**UMONS** 

Université de Mons *Service d'appui pédagogique sap@umons.ac.be*

Université de Limoges *Campus Virtuel TIC https://www.cvtic.unilim.fr*

Institut Mines-Télécom *Equipe Pédagothèque numérique https://pedagotheque.imt.fr/*

**Institut Mines-Télécom** 

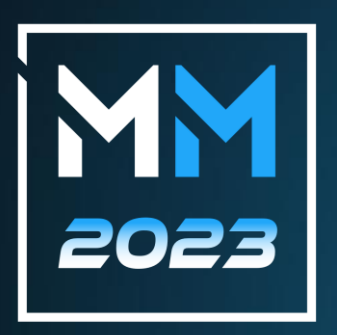

### **01 [ Contextes ]**

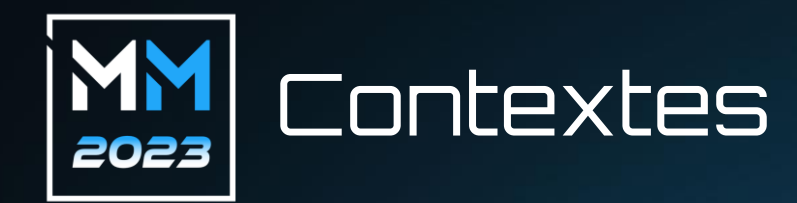

#### **UMONS**

- **4.** 1600 enseignants
- **& Doctorants (obligatoire CORSCI)**  $\rightarrow$  version présentielle
- **EX** Professeurs et externes (non obligatoire)
- Difficulté de mobiliser les participants
- Augmenter les compétences techniques et pédagogiques des enseignants

#### **Université de Limoges Campus Virtuel TIC**

- 6 formations entièrement en ligne, du DU au Master
- 77 intervenants dont 54 experts hors université
- Experts métiers hors université, recrutés sur leurs compétences professionnelles
- $\sqrt{\varepsilon_{\infty}}$  Absence de culture universitaire + enseignement entièrement à distance + obligation de moyens et de résultats
- Accompagnement individuel à distance sur les aspects techniques, pédagogiques et administratifs, visant l'autonomisation des experts

#### **Institut Mines-Télécom**

- $\frac{3}{200}$  1150 enseignants
- **3.** Enseignants-chercheurs et enseignants
- Méconnaissance des manipulations de base pour gérer un espace Moodle Difficulté de mobiliser les participants Présentation du calendrier de l'avent aux MoodleMoot 2022
- Préparer la rentrée universitaire en moins de 5 min par jour sur 4 semaines d'été

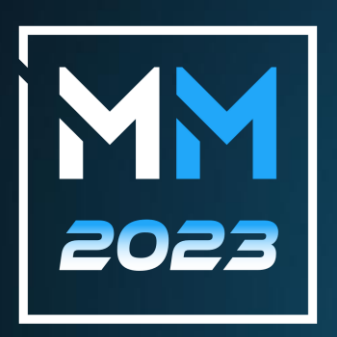

## **02 [ Dispositifs ]**

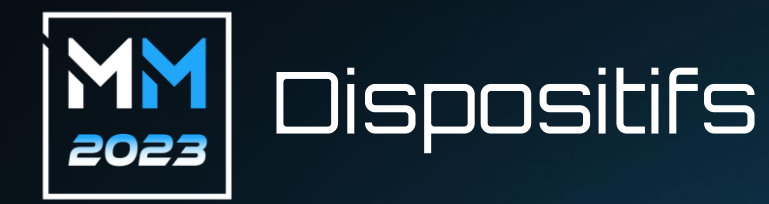

#### **UMONS**

Scénariser son cours Moodle chez soi et à son rythme

- 12 défis contextualisés à réaliser dans un bac à sable
- <sup>3</sup> asynchrone accompagné en distanciel (3h fractionnées sur 3 semaines) et 2 sessions (janvier et décembre)
- $\mathcal{D}$  asynchrone avec accompagnement personnalisé et monitorés (mécanismes d'auto-achèvement et règle de surveillance)

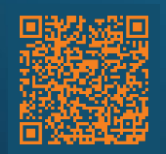

#### **Université de Limoges Campus Virtuel TIC**

Accompagnement à distance multi-modal, individuel, pro-actif et personnalisé tout au long du contrat de l'expert

- Réunion de rentrée co-modale pour sensibiliser au dispositif
- **Echanges permanents à distance** en amont (scénarisation, conception, administratif), pendant (animation, communication) et après l'UE (évaluation)
- Exemplarité des  $\frac{1}{\sqrt{2}}$ ingénieurs accompagnants : intervention et innovation pédagogique

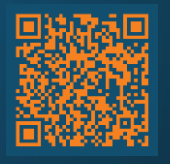

#### **Institut Mines-Télécom**

#### Passeport rentrée

- Cahier d'été proposant chaque  $\circled{?}$ jour, sur 4 semaines, une courte manipulation (5 à 10 min) pour la réinitialisation de ses cours
- Asynchrone notifié
- $\mathbb{Q}$ Durée, programmation, rythme, réalisation des manipulations via des modules interactifs, univers graphique et ludique estival

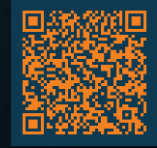

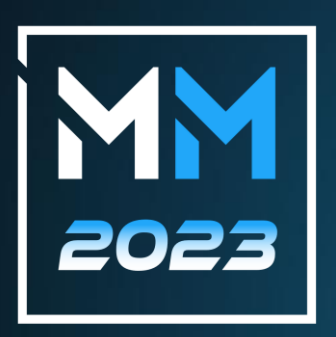

## 03 [ Retours ]

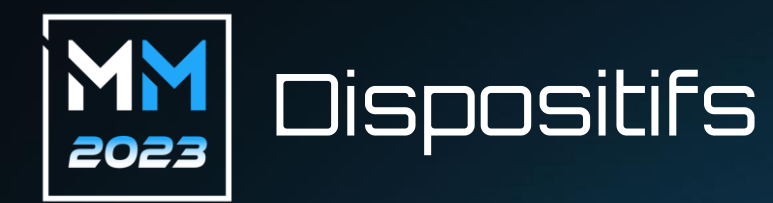

#### **UMONS**

- 8 35 enseignants inscrits
	- 15 participants ont réalisé au moins le 1<sup>e</sup> exercice
	- 14 participants ont terminé

#### **Retours**

- 100% des participants réclament le niveau 3.
- Ils apprécient l'interactivité et la personnalisation
- Meilleure gestion du temps

#### Améliorations  $\sqrt{2}$

- Activité de structuration en fin de formation
- Test de positionnement pour répartir en niveau

#### **Université de Limoges Campus Virtuel TIC**

- 54 experts métiers chaque année, avec un faible turnover
- Retours 愚
	- Satisfaction des experts dans leur accompagnement, et in fine des étudiants.
- Effets du dispositif 囝
	- Harmonisation et cohérence des unités d'enseignement
	- **E** Amélioration du circuit administratif (évaluation, remontée des notes, respect des MCC)
	- Certifications Qualiopi/HCERES

#### **Institut Mines-Télécom**

- 圝 Dispositif lancé pour la 1ère fois à l'été 2023, présenté en mai 2023 lors d'un séminaire
- 飍 **Retours** 
	- Peut donner l'impression de devoir travailler pendant les congés
- 囝 Améliorations
	- Changement du nom de « Mon cahier de vacances Moodle » pour « Passeport rentrée »
	- Limité à 4 semaines au lieu des 9 prévues : 2 avant le 14 juillet et 2 après le 15 août

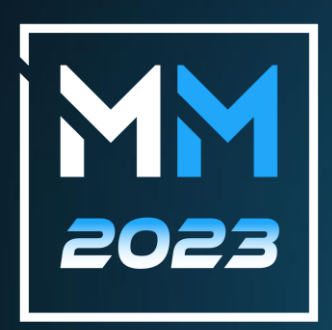

### Merci de votre attention « A plus tard, beaucoup plus tard »